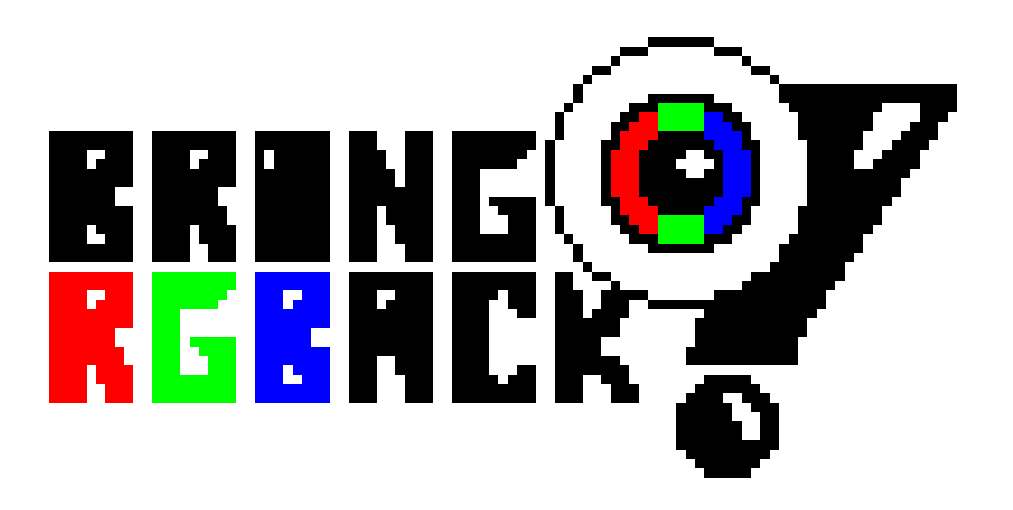

# **GAME MANUAL**

**Team Dead Pixel**

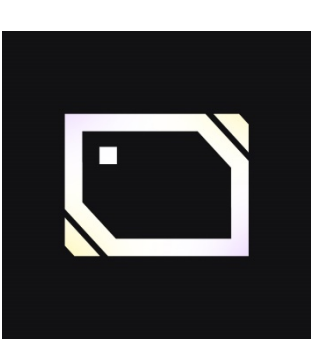

**Javier Richarte Gras Edward Thomas Owen Nolla Iván Palacios Verano**

## **CARGA**

#### Amstrad CPC 464/464 plus

Insert the tape into the cassette unit and check that it is fully rewound. Then, type RUN "and press ENTER / RETURN to execute the reading. Follow the instructions that appear on the screen.

#### WINAPE with profile of Amstrad CPC 464/464

Insert the virtual tape (.cdt file) into the cassette unit offered by the emulator.

Then, type | TAPE and then RUN. " Then, press ENTER / RETURN to execute the reading.

From there, the emulator is responsible for loading the tape and running the game

### **HISTORY**

**The color of the world has disappeared. Or, rather, it has been stolen. Your mission is clear: bring back color.**

**Ascend through different areas plagued by enemies: The Eyes. Each zone completed will allow you to recover a colour from the RGB. Get them all and finish with the plague of Eyes.**

#### Forest

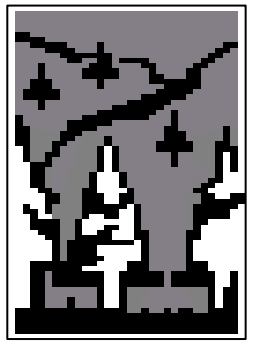

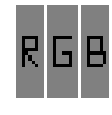

#### **Ascends through the forest to recover the red color.**

**Avoid obstacles and kill the Watchful Eyes. You will not have problems if they do not detect you.**

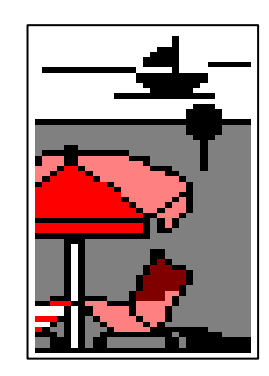

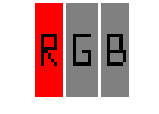

#### Beach

**Returns the green color to the world.**

**Dodge the bullets from the Turret Eyes or attack them, they will react.**

**Use the RGB Shot that some enemies leave when they die to do more damage.**

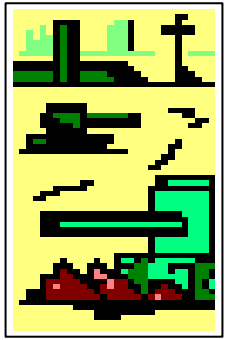

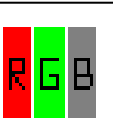

#### Military Base

**Complete the RGB with the blue color.**

**Try to advance without being reached by a Guardian Eye if you want to get it, because you can not kill them.**

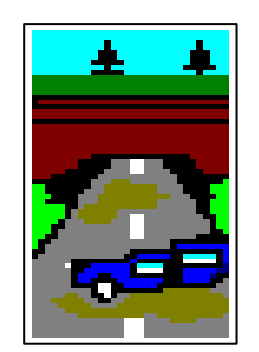

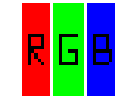

#### Road

**You have returned the colors to the world, put an end to the plague of The Eyes once and for all.**

**But hurry, if you take a long time to ascend you will be attacked by the Lightning Eyes in the back.**

## **CONTROLS**

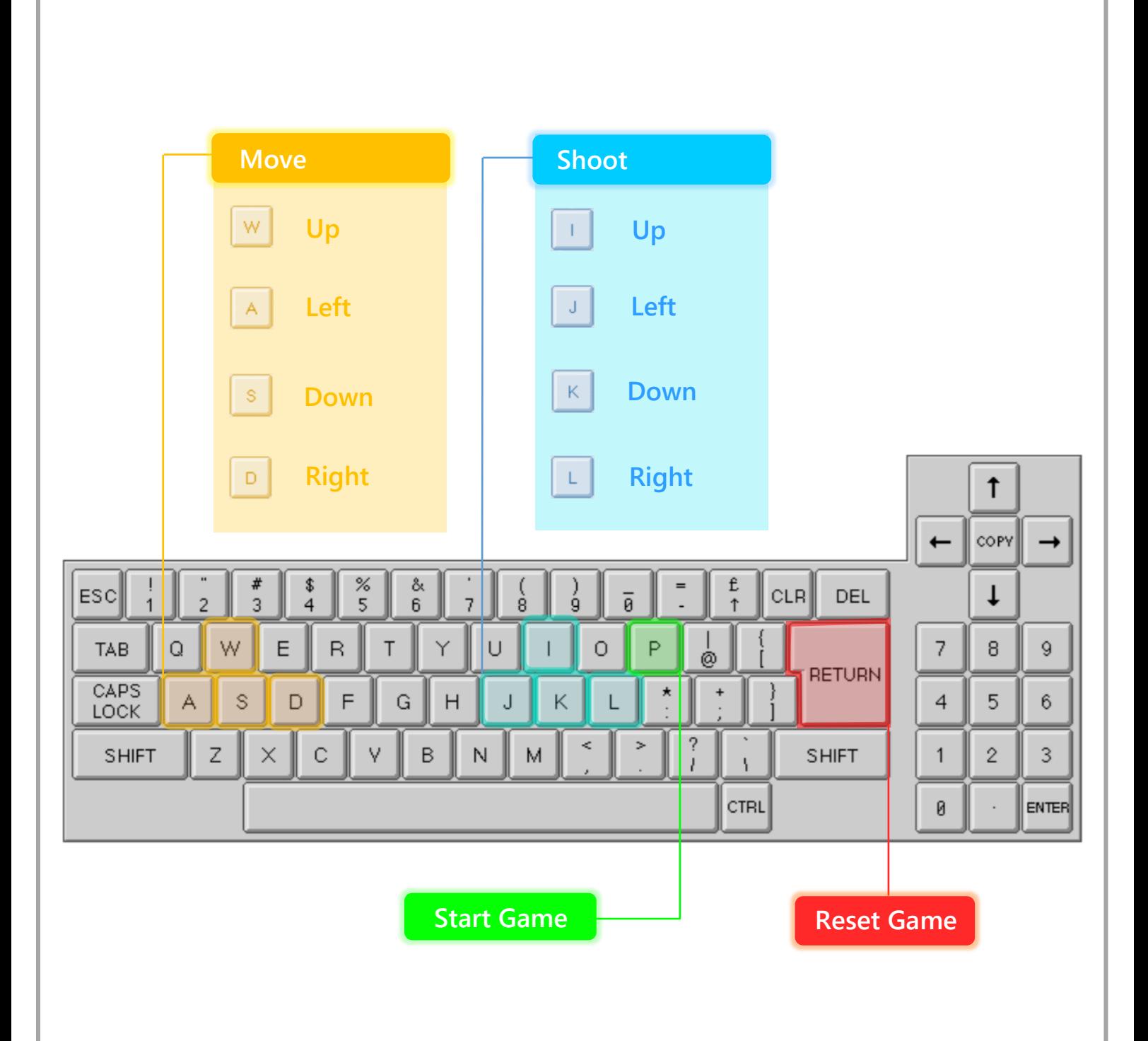